## **Berechnung Fortschreibungsquotient**

**HINWEIS:** Bitte speichern Sie das Dokument vorab auf Ihrem lokalen Rechner um mit der Bearbeitung zu beginnen.

## **Berechnungsformular**

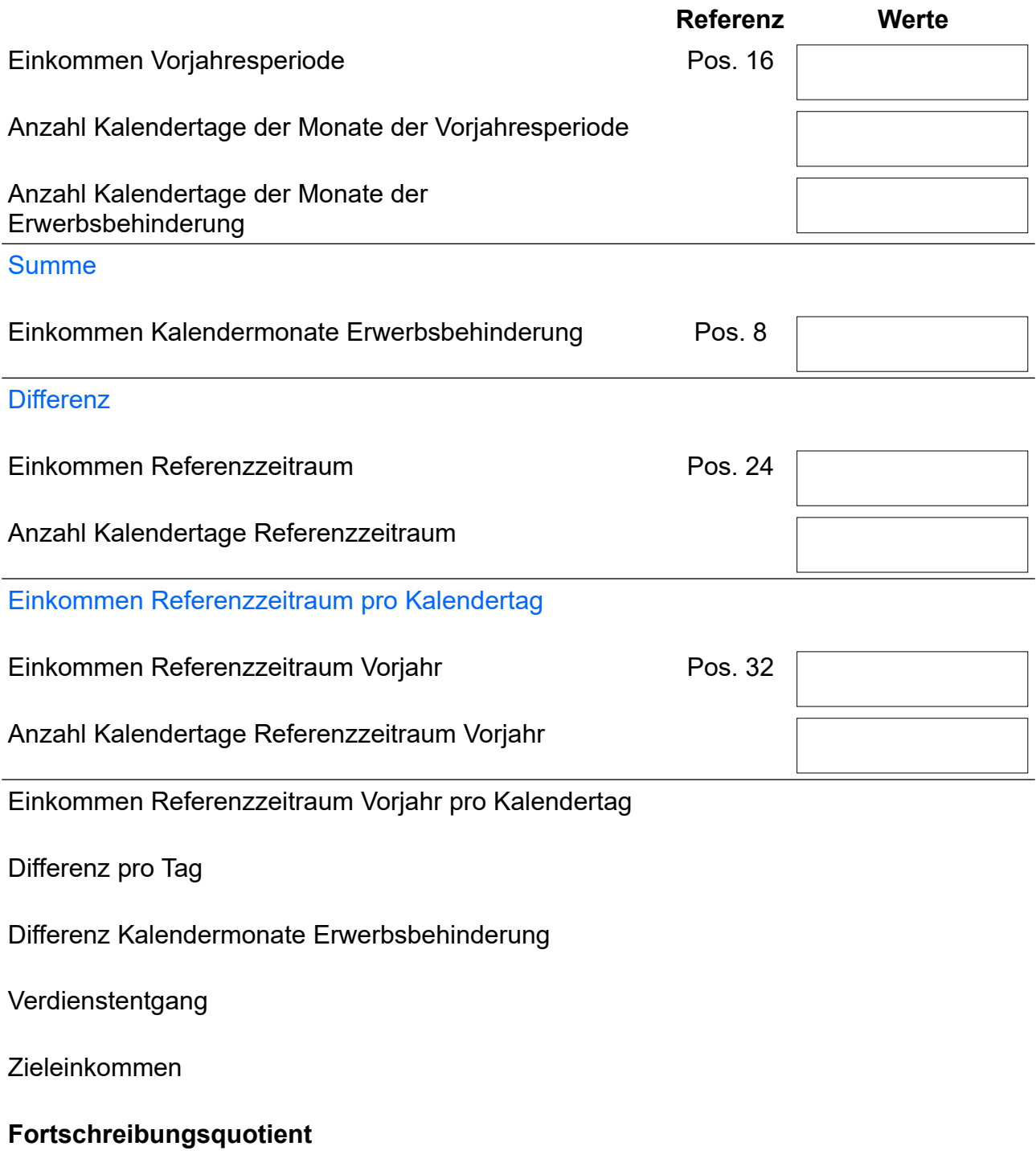

## **Ausfüllhilfe:**

- Die Werte in der Spalte Referenz beziehen sich auf die Anwendungsvarianten 1-3 des Tools.
- Die Befüllbaren Felder sind manuell zu befüllen. Alle anderen Zellen errechnen sich anschließend.